4 Web 申込みのよくあるお問合せ

お問合せの混雑緩和にご協力をお願いします。

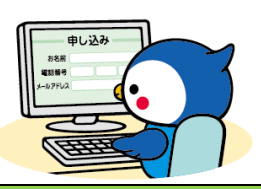

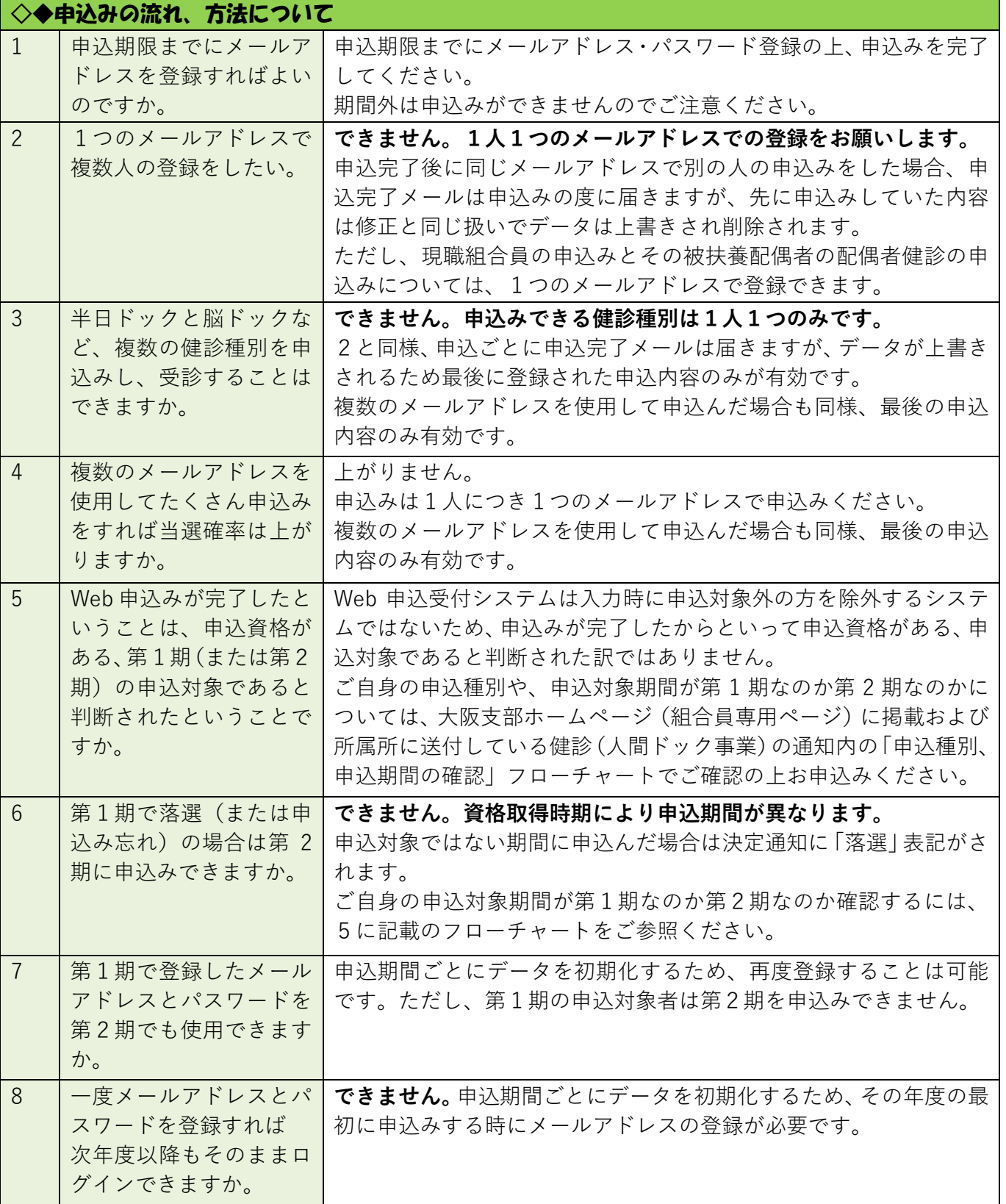

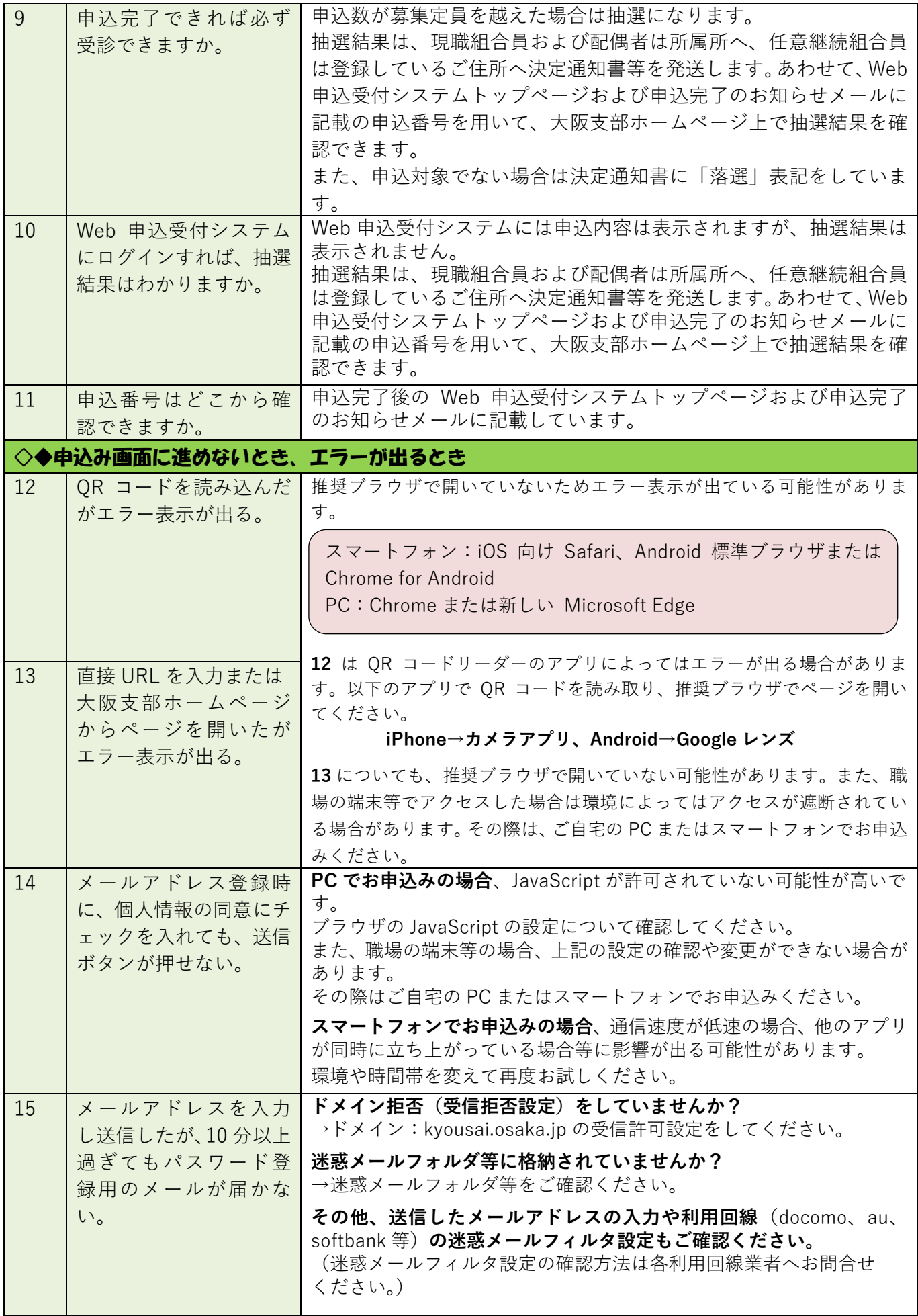

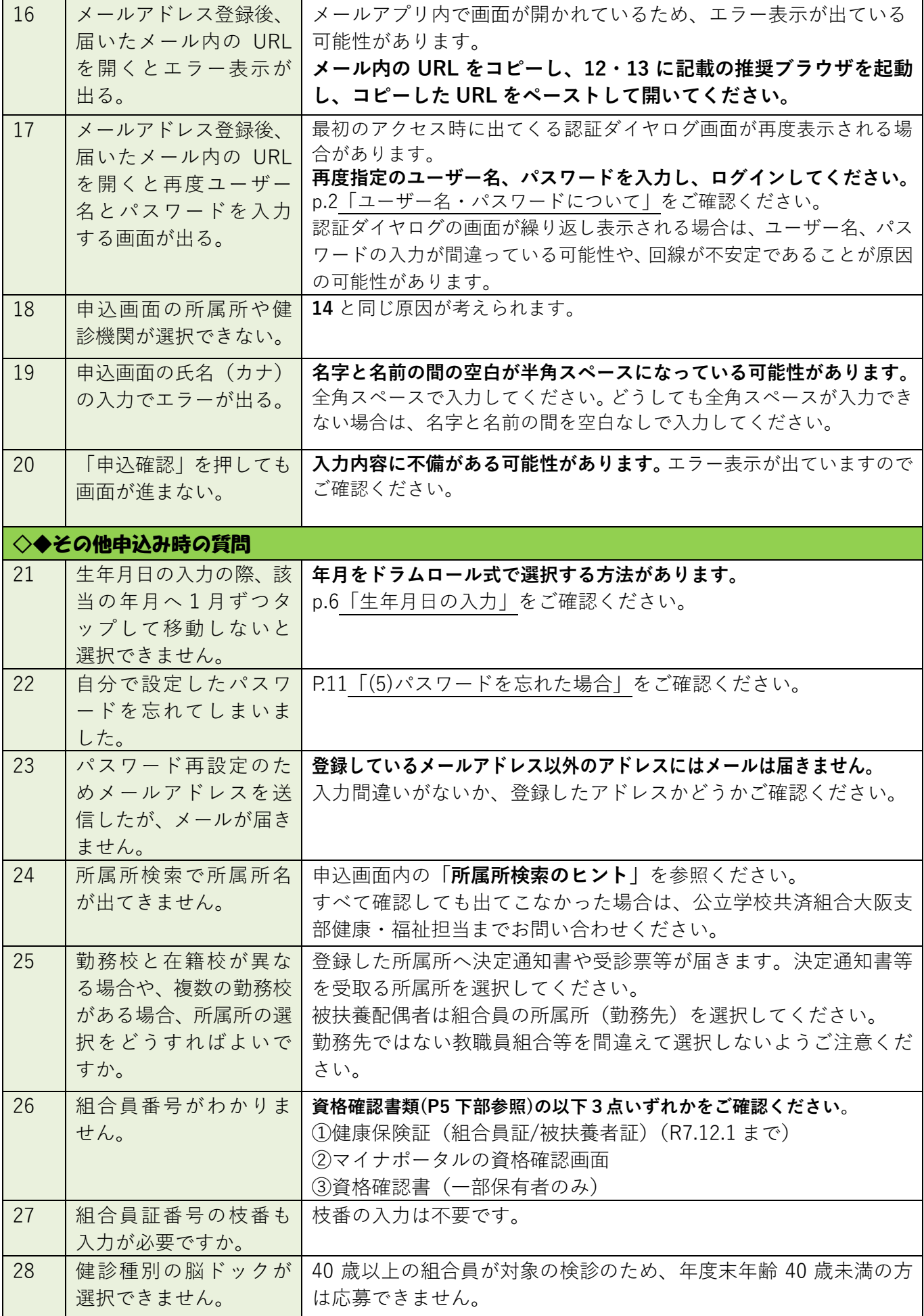

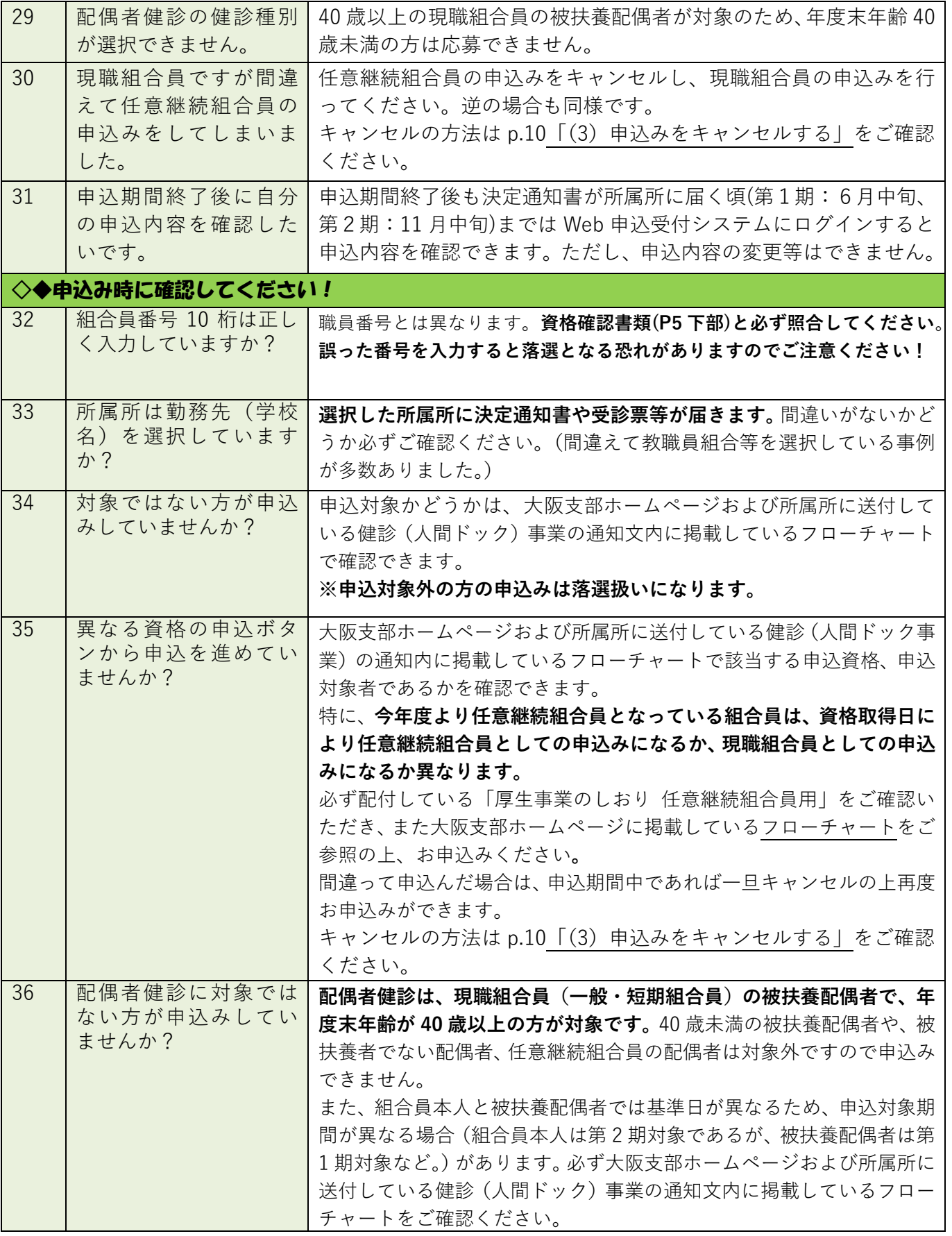

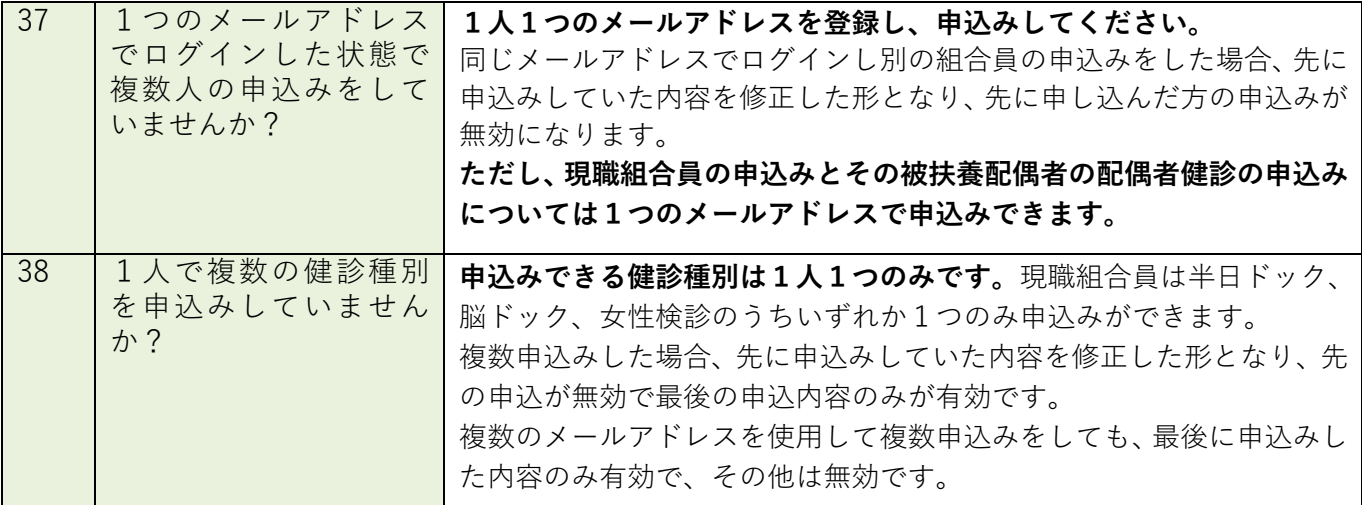

## ◇◆申込完了後の確認のお願い

**申込完了後、Web 申込受付システムのトップページに表示されている申込内容を必ず確認しましょう!**

誤って1つのメールアドレスで複数人の申込みや複数の健診の申込みをした場合、申込完了メールは 申込みの度に届きますが、データは上書きされ、希望している申込みが無効になっている可能性があ ります。

申込み後、システムのトップページに表示されている内容が有効な申込みです。 組合員番号や所属所、生年月日等も含めて、間違いがないかどうか必ず確認してください。 間違っている場合は申込期間内であれば修正できます。 p.9「(2)申込内容を変更する」をご確認ください。